# TingStim [Language Reference Manual version 1.0]

## COMS W4115 [Spring 2006 CVN] Programming Languages and Translators

By Alvin Ting at2337@columbia.edu 2006/02/26

# **TingStim:**

Stimulator / Interface Test Driver

## **1 Language Reference Manual**

## **1.1 Lexical Conventions**

### **1.1.1 Line Terminators**

Input characters are divided into lines by line terminators. Lines are terminated by the standard ASCII characters CR, or LF, or CR LF. The two characters CR immediately followed by LF are counted as one line terminator, not two.

#### *LineTerminator:*

 the ASCII LF character, also known as "linefeed" the ASCII CR character, also known as "carriage-return" the ASCII CR character followed by the ASCII LF character

*InputCharacter:* 

Is Not *LineTerminator* 

#### **1.1.2 Comments**

Comments are textual descriptions and are ignored by the compiler. There are two kinds of comments:

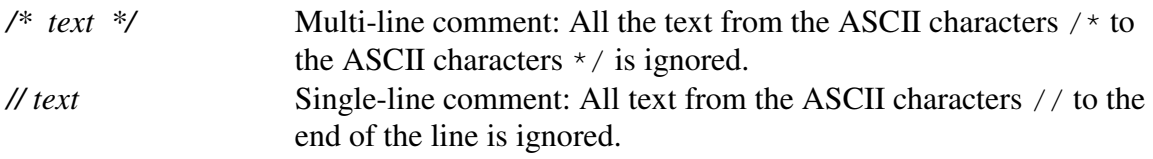

*Comment:* 

 *MultiLineComment SingleLineComment* 

Comments do not nest. The ASCII characters  $\prime$  and  $\prime$  have no special meaning when preceded with the ASCII characters //. In turn, the ASCII characters // has no special meaning in comments that begin with /\*.

#### **1.1.3 White Space**

White space is defined as the ASCII space, horizontal tab, form feed characters, and line terminators. White space will be ignored when used to terminate a comment (a line terminator).

*WhiteSpace:* 

 the ASCII SP character, also known as "space" the ASCII HT character, also known as "horizontal tab" the ASCII FF character, also known as "form feed" *LineTerminator* 

#### **1.1.4 Tokens**

Tokens are subdivided into 4 classifications: identifiers, keywords, literals, separators, operators, and patterns. Tokens must be separated by white space.

*Token:* 

 *Identifier Keyword Literals Separator Operator Pattern* 

#### **1.1.4.1 Identifiers**

An identifier consists of letter, digits and underscores "\_". The first character of an identifier should be a letter or underscore. Upper and lower case letters are considered different.

#### **1.1.4.2 Keywords**

The following sequences of characters, formed from ASCII letters, are reserved for use as keywords and cannot be used as identifiers:

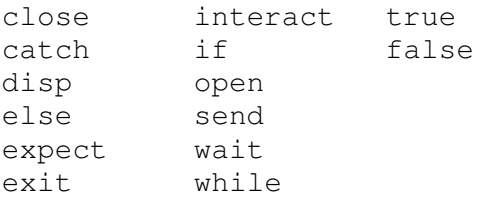

#### **1.1.4.3 Literals**

#### Literal:

 IntegerLiteral StringLiteral BooleanLiteral CharacterLiteral

#### *1.1.4.3.1 Integer Literal*

Integer literals are divided into 4 classifications relative to the base of the number system: decimal, hexadecimal, octal, or binary.

*IntegerLiteral:* 

 *DecimalLiteral HexIntegerLiteral OctalIntegerLiteral BinaryIntegerLiteral* 

*DecimalLiteral: DecimalNumeral* 

*HexIntegerLiteral:*  ASCII character x *HexNumeral* 

*OctalIntegerLiteral:*  ASCII character o *OctalNumeral*

*BinaryIntegerLiteral:*  ASCII character b *BinaryNumeral*

*DecialNumeral: (0-9) one or more times* 

#### *HexNumeral:*

 *(0..9) one or (A-F) one or more times* 

*OctalNumeral: 0..7 one or more times* 

*BinaryNumeral: ( 0 | 1 ) one or more times* 

For example, dec: 10000214 hex: xDEAD

 octal: o077 binary: **b01010101** 

#### *1.1.4.3.2 String Literal*

A string is a sequence of characters enclosed by ASCII double quotes " ".

*StringLiteral:*  " *StringCharacters* "

*StringCharacters: StringCharacter StringCharacters StringCharacter* 

*StringCharacter: InputCharacter* but not "

#### *1.1.4.3.3 Boolean Literal*

The boolean type has two types, represented by the literals true and false, formed from ASCII letters.

BooleanLiteral: true | false

#### *1.1.4.3.4 Character Literal*

A character literal is expressed as a character or an escape sequence, enclosed in ASCII single quotes '.

CharacterLiteral: ' SingleCharacter ' ' EscapeSequence '

SingleCharacter: InputCharacter but not ' or \

#### **1.1.4.4 Separators**

The following three ASCII characters are separators (punctuators): { } ; /

## **1.1.4.5 Operators**

= == !=

The ASCII character  $=$  is the assignment operator. Two consecutive ASCII  $=$  characters is the equal-to operator. An ASCII character ! followed by the ASCII character = is the not equal-to operator.

## **1.1.4.6 Pattern**

A pattern is everything enclosed between an ASCII character / and ASCII character /

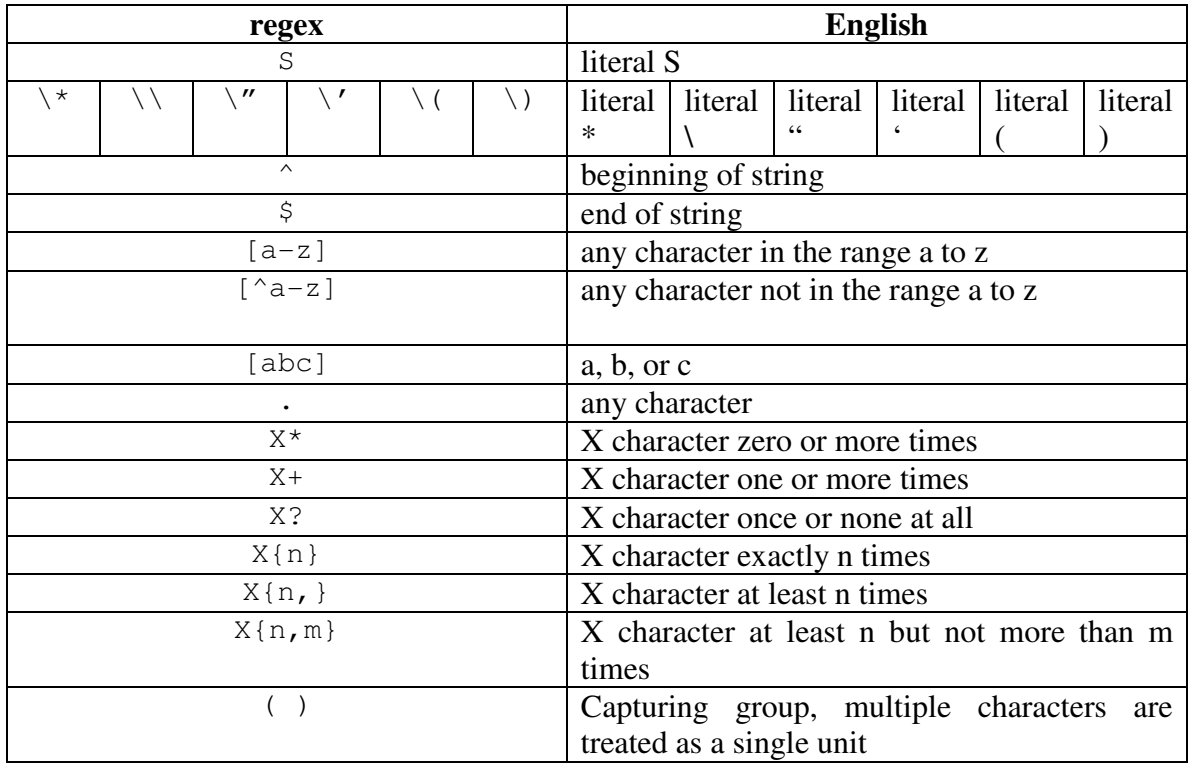

Where pattern can consist of combinations of the following:

For example:  $\sqrt{\{a-z\}+z\{1,3\}}/$  is the pattern to find a string which begins with a lowercase letter followed by none or more lowercase letters, and then anywhere from one or three consecutive z.

## **1.2 Expressions**

Expressions consist of identifiers, literals, equality, and pattern expressions.

#### **1.2.1 Identifier**

An identifier itself is a left-value expression. It will be evaluated to some value bounded to this identifier.

#### **1.2.2 Literal**

A literal is a right-value expression. It will be evaluated to the literal itself.

### **1.2.3 Equality**

The equality operators are syntactically left-associative (they group left-to-right).

*EqualityExpression: EqualityExpression == RelationalExpression EqualityExpression != RelationalExpression* 

The  $=$  (equal to) and the  $=$  (not equal to) operators may be used to compare two operands that of the same type. If both operands are some form of an integer literal, then both operands are first converted into decimal form prior to making the comparison. All other cases result in a compile-time error.

## **1.2.4 Pattern**

A regular expression is a right-value expression. It will be evaluated to the pattern itself.

*PatternExpression: Pattern* 

## **1.3 Declarations**

Variables are implicitly declared upon assignment.

## **1.4 Statements**

Statements are the basic elements of a scenario. A sequence of statements will be executed sequentially, unless flow-control statements indicate otherwise.

*Statement: ExpressionStatement*   *AssignmentStatement ConditionalStatement LoopStatement NullStatement DisplayStatement CommunicationsStatement ExitStatement* 

### **1.4.1 Expression**

Expressions may be used as statements by following them with a semicolon.

Syntax:

```
 <expr>; 
Constraints: 
        - none
```
### **1.4.2 Assignment**

The assignment operator = is syntactically right-associative (they group right-to-left). The value of the left operand is set to the value of the right operand.

Syntax:

```
 <identifier-expr> = <literal-expr>; 
 <identifier-expr> = <pattern-expr>; 
 <identifier-expr1> = <identifier-expr2>;
```
Constraints:

- In all cases, the left operand must be an identifier.
- The right operand may be a literal, a different identifier or a pattern.

## **1.4.3 Conditional**

Conditionals are done with if (expression) statement else statement. If the equality expression returns true, the first statement is executed, otherwise the second statement is executed.

Syntax:

```
 if ( <equality-expr> ) 
        { 
               <statement-list> 
        } 
       else 
        { 
               <statement-list> 
        }; 
Constraints:
```
- Every "if" must have a corresponding "else."

#### **1.4.4 Loop**

The check is done before the execution of the statement, and will be repeated as long as the test expression is true.

```
Syntax:
        while ( <equality-expr> ) 
        { 
               <statement-list> 
        }; 
Constraints: 
       - none
```
#### **1.4.5 Null**

A null statement has no programmatic function and is stated only for completeness.

Syntax:

 *;*  Constraints: - none

#### **1.4.6 Display**

The display statement is used to print the value of an identifier or literal to the standard output.

```
Syntax:
       disp <identifier-expr>; 
      disp <literal-expr>; 
Constraints:
```
## - none

#### **1.4.7 Wait**

The wait statement pauses scenario execution for the designated period of time.

Syntax:

wait <time\_milliseconds>;

where

<time\_milliseconds>:

decimal number

Constraints:

- Time is limited to the largest size integer.

### **1.4.8 Communications**

## **1.4.8.1 Send**

The send statement writes the designated literal(s) to the communication output. In the form which takes a list of integer literals, the literals are concatenated to form one numerical value prior to sending. Integer overflow is handled by setting value to the max value. The following are all valid send statements:

```
send 2002; 
send b0101 b0010 b0001 b0001; // integer = 21,009
send x001A xFFFF; \frac{1}{100} // integer = 1,769,471
send 0001 0123 0327; // integer = 304,855
send "Hello, world\n";
Syntax:
     send <decimal-literal>;
     send <other-integer-literal-list>;
     send <string-literal>;
where 
       <other-integer-literal-list>: 
            HexIntegerLiteral 
            OctalIntegerLiteral 
            BinaryIntegerLiteral
```
Constraints:

- The subsequent integer literals in the list must be of the same type as the first literal specified.
- The order of list integer literals is such that the first literal contains the most significant bits and the last literal contains the least significant bits.
- The maximum integer value is equivalent to java.lang.Integer.MAX\_VALUE.

## **1.4.8.2 Expect**

The expect statement will block on reading from the current communication input. Once an input unit has been read, it will compare the input value with one or a series of valid expressions. When the first valid expression is found, the actions associated with it will be executed and the statement is considered complete.

```
Syntax:
      expect <valid-expr> { <action_list> };
       expect 
       { 
             <valid-expr> { <action_list> } 
             <valid-expr> { <action_list> } 
 … 
       }; 
where 
       <valid-expr>: 
             DecimalLiteral 
             <other-integer-literal-list> 
             StringLiteral 
             CharacterLiteral 
             Pattern 
       <action_list>: 
             Send 
             Interact 
             Wait 
             Loop 
             Display 
             Assignment 
             Conditional 
Constraints:
```
- Expect statements do not nest.
- <other-integer-literal-list> is the same as that defined in send statement.
- Read timeouts are currently not implemented or handled.

## **1.4.8.3 Catch**

The catch statement is used to handle the case when unexpected input is received.

```
Syntax:
```

```
expect ValidExpression { <action_list> };
    catch { <action_list> };
     expect { 
         ValidExpression { <action_list> }
         ValidExpression { <action_list> }
 … 
      } 
    catch { <action_list> };
```
Constraints:

- <action\_list> is same as those in expect statement.
- No other statements may go between an expect and catch statement.
- A catch statement without a proceeding expect statement is invalid.

#### **1.4.8.4 Interact**

The interact statement is used to enable the operator to alter the flow of the scenario during execution. It will block until the operator enters a keystroke. The resulting keystroke is compared with the series of expected character literals. Once a matching literal is found, the associated list of actions is executed and the statement is considered complete. If no matching literal is found then an alert will be displayed and the scenario simply continues execution.

#### Syntax:

```
interact CharacterLiteral { <action_list> };
      interact 
      { 
           CharacterLiteral { <action_list> }
           CharacterLiteral { <action_list> }
 … 
      }; 
Constraints:
```
- <action\_list> is same as those in expect statement.

## **1.4.8.5 Open**

The open statement opens the specified communication link. Only the first open statement is executed. Any subsequent open statements are invalid and are ignored.

Syntax:

```
 open type=<type_option>;
```
where

 <type\_option>: "RS232" "Ethernet" (unimplemented)

Constraints:

- none

#### **1.4.8.6 Close**

The close statement closes the current communication link. It is not necessary to include the close statement and is included only for completeness.

Syntax:

close;

Constraints:

- none

### **1.4.9 Exit**

The exit statement will terminate the scenario and no other statements are executed.

```
Syntax:
         exit; 
Constraints: 
         - none
```
## **1.5 Scope Rules**

#### **1.5.1 Lexical scope**

This language is open scope and has only a global namespace.

## **1.6 Example**

```
/* This line is a comment */ 
disp "Initializing Communications..."; 
open type="RS232"; 
// Display options 
disp "Press enter to continue" 
disp "Press 0 to exit" 
interact { 
'\n\backslash n' { disp "Go!"; }
'0' { exit; }
}; 
// Delay for 10ms 
wait 10; 
// Send stuff 
send b0001 b0101 b1111 b0101; 
// Expect flipped bits 
expect { 
      b1110 b1010 b0000 b1010 { disp "It worked!"; } 
      xDEAD { 
            disp "something bad happened!"; 
            exit;
```

```
 } 
"nothing" { disp "This is a test"; }
} 
catch { disp "I didn't expect that!" } 
close; 
exit;
```